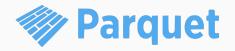

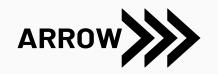

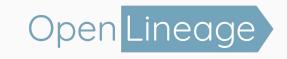

### Ten years of building open source standards

From Parquet to Arrow to OpenLineage

Julien Le Dem: Chief Architect at Astronomer @J\_

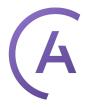

### Agenda

### **Chapters**

- I. The birth of Parquet
- II. From Parquet to Arrow
- III. Onwards: OpenLineage

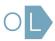

### The birth of Parquet

### 15 years ago!

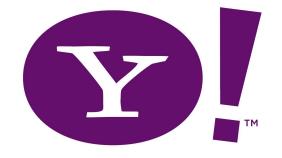

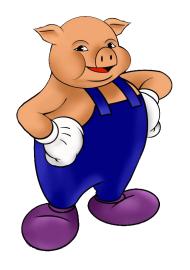

- First committership on Apache Pig
- Kept contributing
- User → Contributor → Committer
   → PMC member → PMC chair
- 2010: Read the Dremel paper

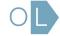

### Context for the inception of Parquet

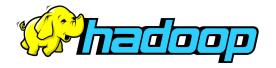

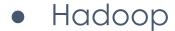

- Can store lots of data
- Can process a lot of data
- High latency (
- Cheap

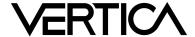

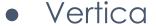

- Interactive queries
- Not as scalable
- Expensive

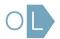

## Can we make Hadoop more like Vertica?

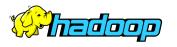

**VERTICA** 

Map Reduce

Distributed File System

Distributed Query engine

> Columnar Storage

### Paper reading

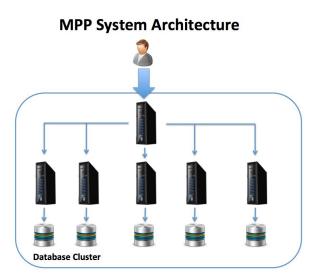

Vertica / C-Store

Dremel

MonetDB

### Columnar layout

| а  | b  | С  |
|----|----|----|
| a1 | b1 | с1 |
| a2 | b2 | c2 |
| а3 | b3 | сЗ |
| a4 | b4 | с4 |
| a5 | b5 | с5 |

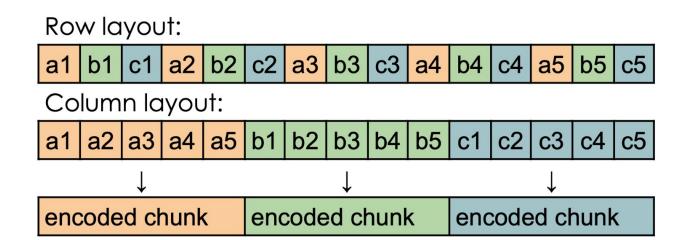

### Red Elm

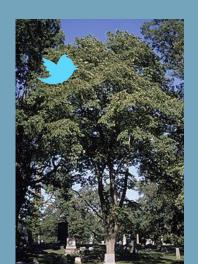

Dremel File formats:
TFile, RCFile
CIF, Trevni

Schema: Thrift / Pig

### First commit

## Initial commit y master julienledem committed on Aug 31, 2012

Showing 1 changed file with 4 additions and 0 deletions.

```
README.md C
... @@ -0,0 +1,4 @@

1  + redelm
2  + ======
3  +
4  + an anagram
```

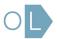

### That was quite ambitious

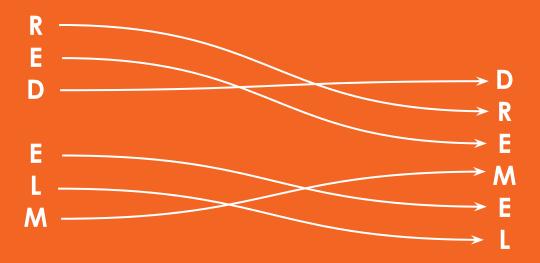

### Seeking partners

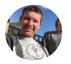

Julien Le Dem

@J\_

There is an error in Figure 5 of the Dremel paper. Guess how I know...

11:26 PM · Aug 24, 2012

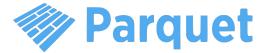

#### Red Elm

Columnar Java ecosystem M/R, Pig, ... Nested structures

### Parquet

Better compression Faster data retrieval Optimized for query Compatible with Hadoop ecosystem Language agnostic

### Impala

Columnar Native code Distributed Query engine

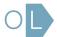

### Adoption

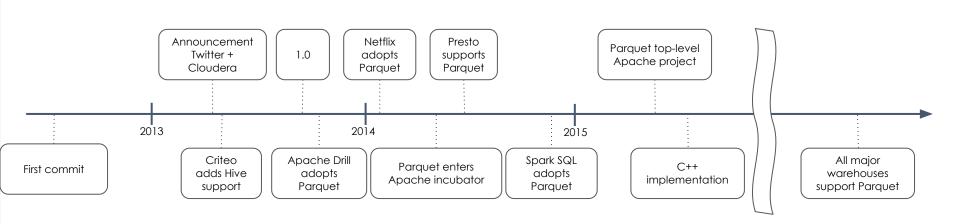

### Lessons learned

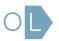

Every contributor is a stakeholder

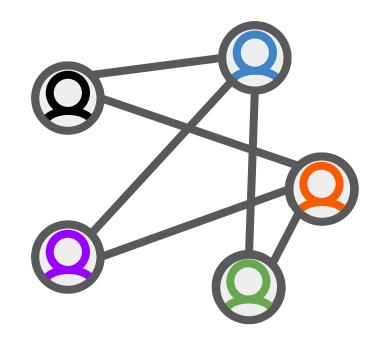

### The snowball effect

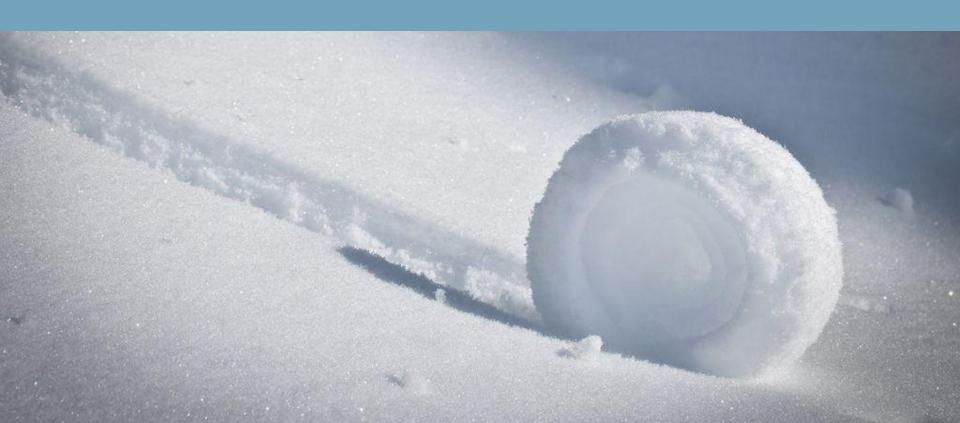

# Open source comes in all shapes and sizes

Open source licenses

Governance

Foundations

### From Parquet to Arrow

Need for in-memory columnar format

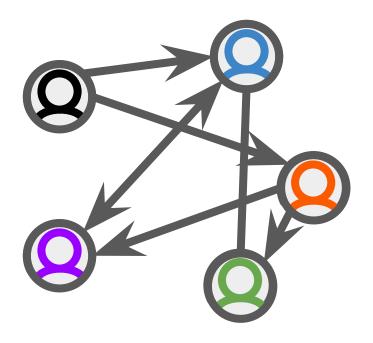

Vectorization in query engines.

Moving from row oriented to columnar

### MonetDB/X100

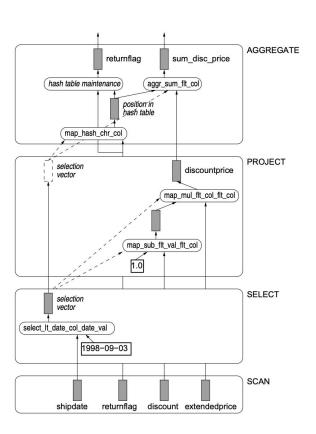

# Kick off: Consensus on initial requirements

#### Arrow

Fast in-memory processing:

Vectorized execution Zero copy transfer Cross language

### Parquet

Fast disk retrieval:

Projection/Predicate push down At-rest Compression Cross language

### Arrow

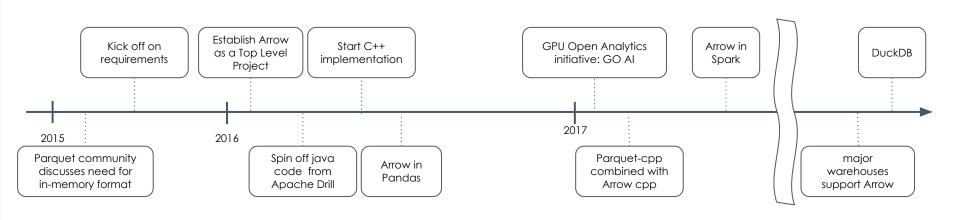

### DuckDB

- "SQLite for OLAP"
- "Local mode for your DWH"
- "Your big data fits in memory"

#### DuckDB

Interfaces to Parquet/Arrow

Massively parallel on single machine

### Lessons learned

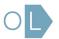

### Bootstrap community with an initial spec

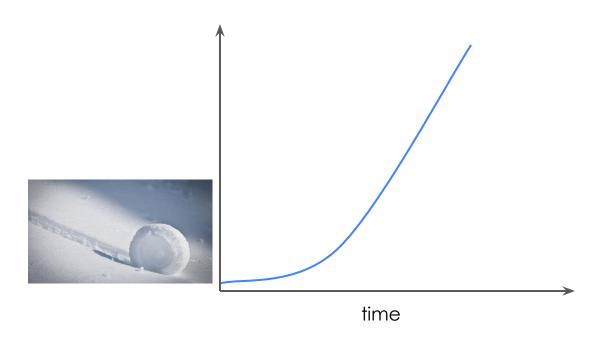

Find
like-minded
people who
will drive the
vision

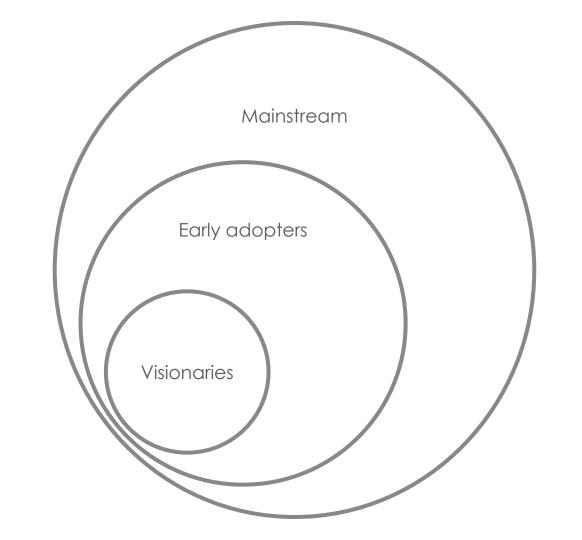

It's about the connections we built along the way.

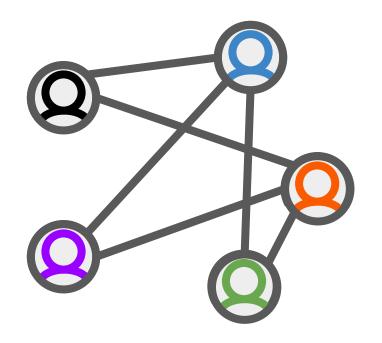

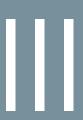

### Onwards: OpenLineage

### Building a healthy data ecosystem

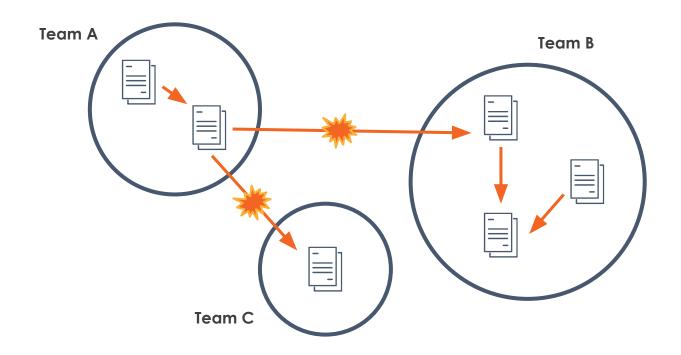

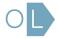

### Maslow's Data hierarchy of needs

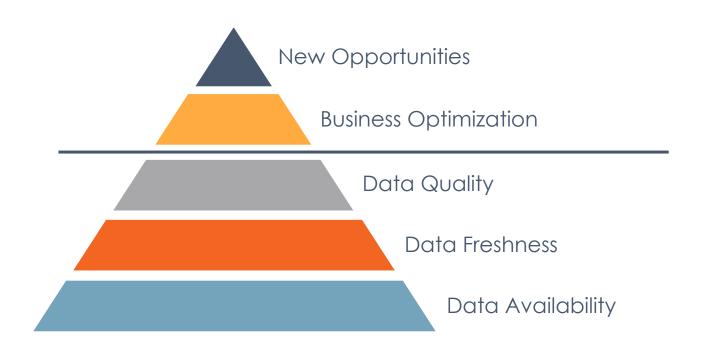

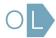

### Marquez: open source metadata

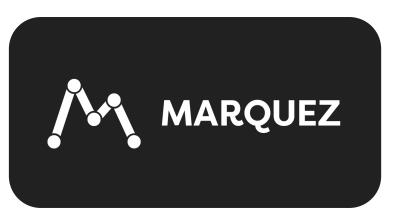

- Missing piece in data ecosystem
- Build a map of all datasets and transformations
- Paved the way to solve data reliability

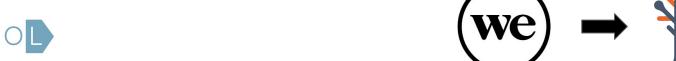

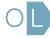

### Before OpenLineage

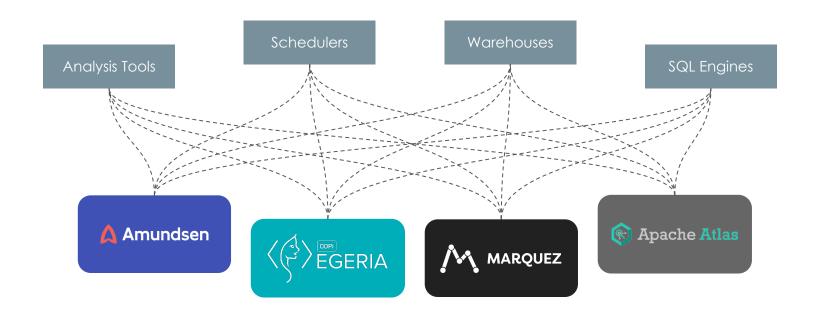

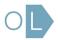

### With OpenLineage

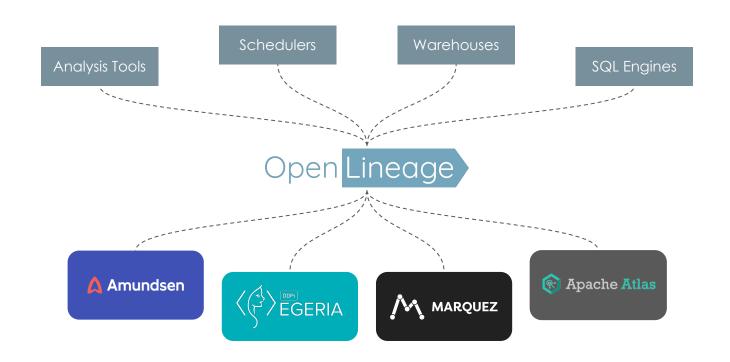

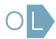

### Where OpenLineage potentially fits

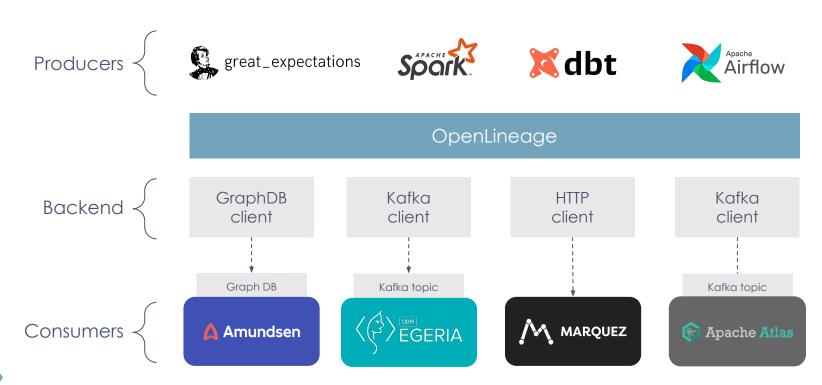

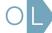

### OpenLineage

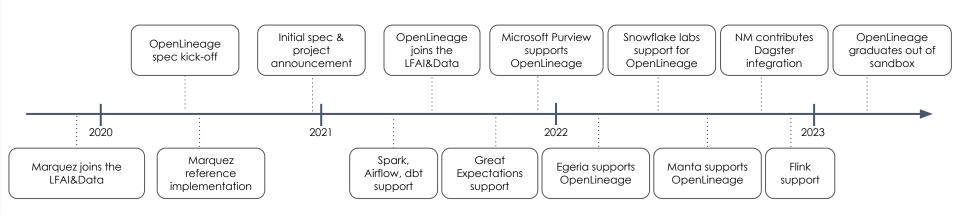

## Data model

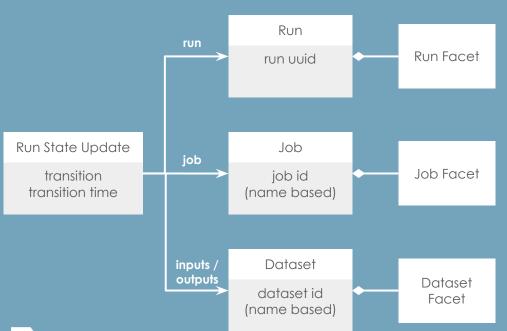

Built around core entities: Datasets, Jobs, and Runs

Defined as a JSON Schema spec

Consistent naming for:
Jobs (scheduler.job.task)
Datasets (instance.schema.table)

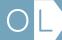

## Facet examples

### Dataset:

- Stats
- Schema
- Version

### Job:

- Source code
- Dependencies
- Source control
- Query plan

### Run:

- Scheduled time
- Batch ID
- Query profile
- Params

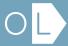

## Building custom facets

- Custom facets must use a distinct prefix named after the project defining them to avoid collision with standard facets defined in the OpenLineage.json spec
- Custom facets must follow the pattern:

#### {prefix}{name}{entity}Facet

Example: BigQueryStatisticsJobFacet

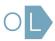

```
from openlineage.client.run import RunEvent, RunState, Run, Job, Dataset
from openlineage.client.client import OpenLineageClient
from datetime import datetime
from uuid import uuid4
client = OpenLineageClient.from environment()
producer = "https://github.com/OpenLineage/workshops"
online_orders = Dataset(namespace="workshop", name="online_orders")
mail_orders = Dataset(namespace="workshop", name="mail_orders")
orders = Dataset(namespace="workshop", name="orders")
run = Run(str(uuid4()))
job = Job(namespace="workshop", name="process_orders")
client.emit(
    RunEvent (
        RunState, START.
        datetime.now().isoformat(),
        run, job, producer
client.emit(
    RunEvent (
        RunState.COMPLETE,
        datetime.now().isoformat(),
        run, job, producer,
        inputs=[online_orders, mail_orders],
        outputs=[orders],
```

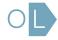

# Using the Python client

## Resources

- OpenLineage
  - OpenLineage.md the OpenLineage specification
  - Python and Java clients
  - <u>Existing integrations</u>
  - <u>NAMING.md</u> naming conventions for Jobs and Datasets
- Blogs / tutorials
  - Getting Started: <a href="https://openlineage.io/getting-started/">https://openlineage.io/getting-started/</a>
  - The lineage API: <a href="https://openlineage.io/blog/explore-lineage-api/">https://openlineage.io/blog/explore-lineage-api/</a>
  - Facets: <a href="https://openlineage.io/blog/dataquality-expectations-facet/">https://openlineage.io/blog/dataquality-expectations-facet/</a>
  - Spark example: <a href="https://openlineage.io/blog/openlineage-spark/">https://openlineage.io/blog/openlineage-spark/</a>

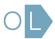

# OMG the possibilities are endless

Dependency tracing Root cause identification Issue prioritization Impact mapping Precision backfills Anomaly detection Change management Historical analysis Automated audits

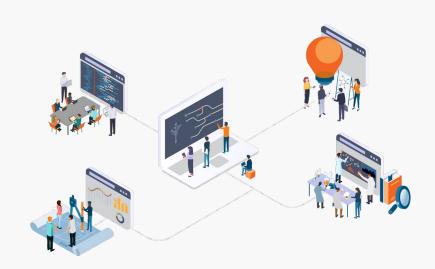

## Lessons learned

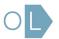

You don't start a project and then find a way to make it successful.

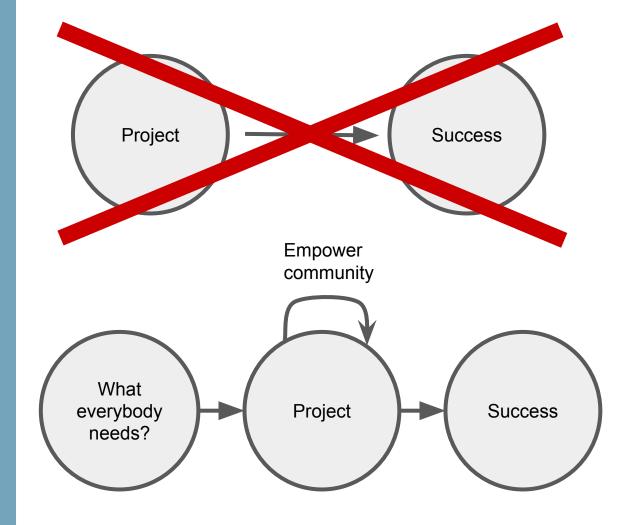

# Stone Soup, a fable about community

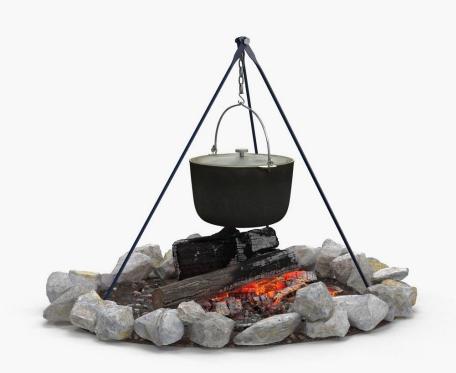

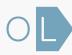

Align
incentives to
build a
network effect

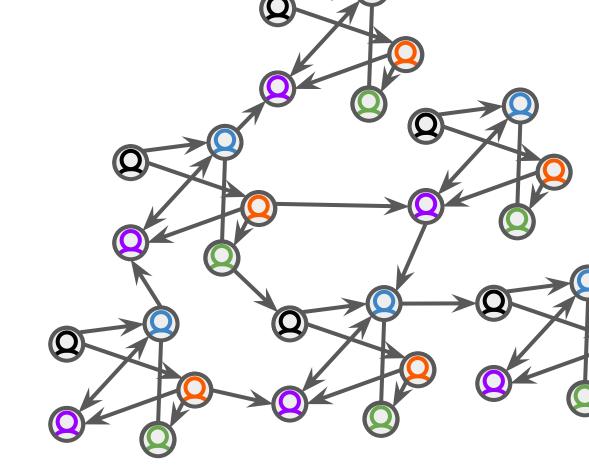

## In summary: Lessons learned

- Every contributor is a **stakeholder**.
- The **Snowball** effect.
- Open Source comes in all shapes and sizes.
- Bootstrap community with an initial spec.
- Collaborate with trail blazers.
- It's about the **connections** we built along the way.
- Find what everybody needs and fill that need.
- The stone soup.
- Align incentives to build a network effect.

Thanks:)

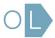